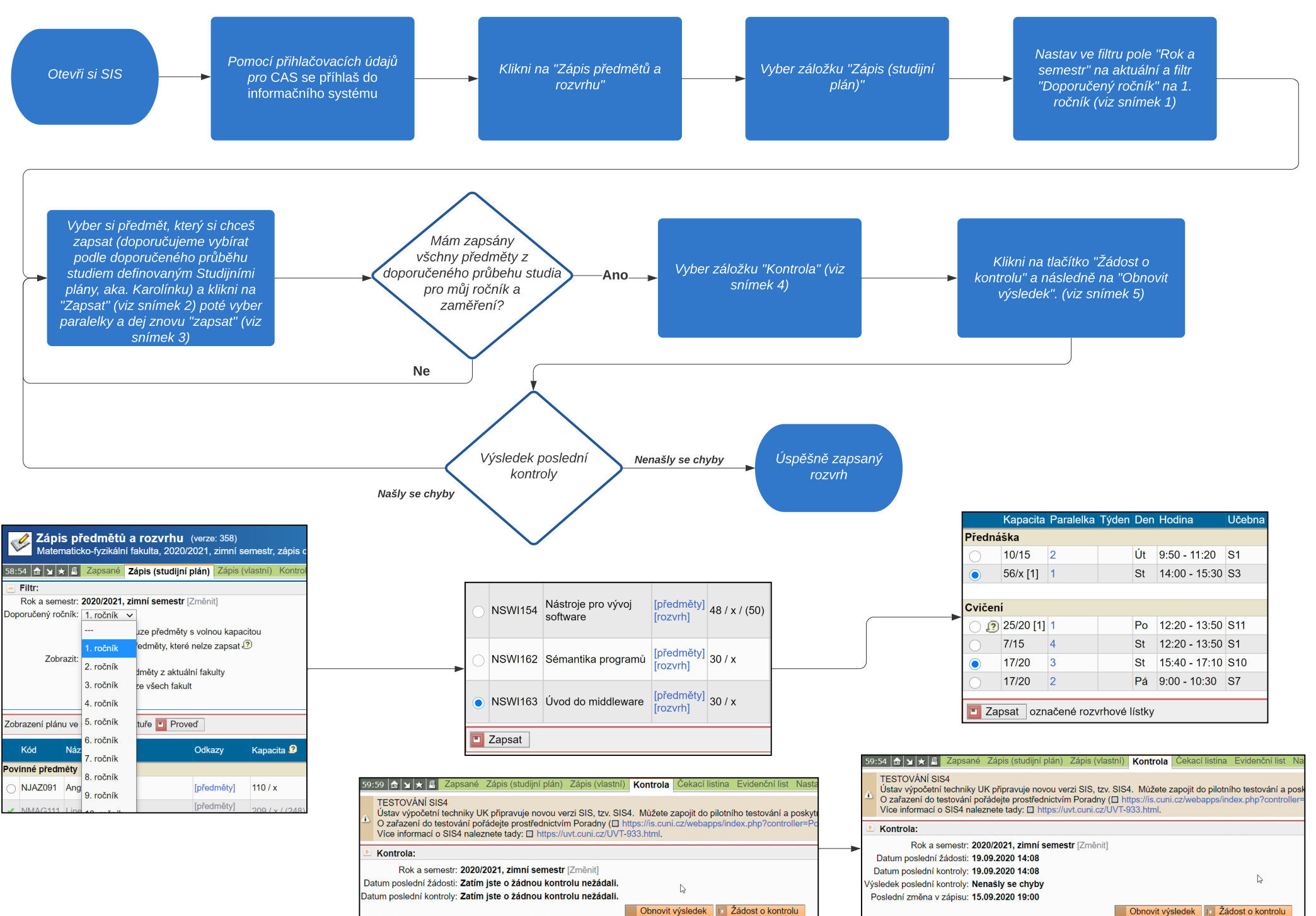

Obnovit výsledek **D** Žádost o kontrolu